Pham 1325

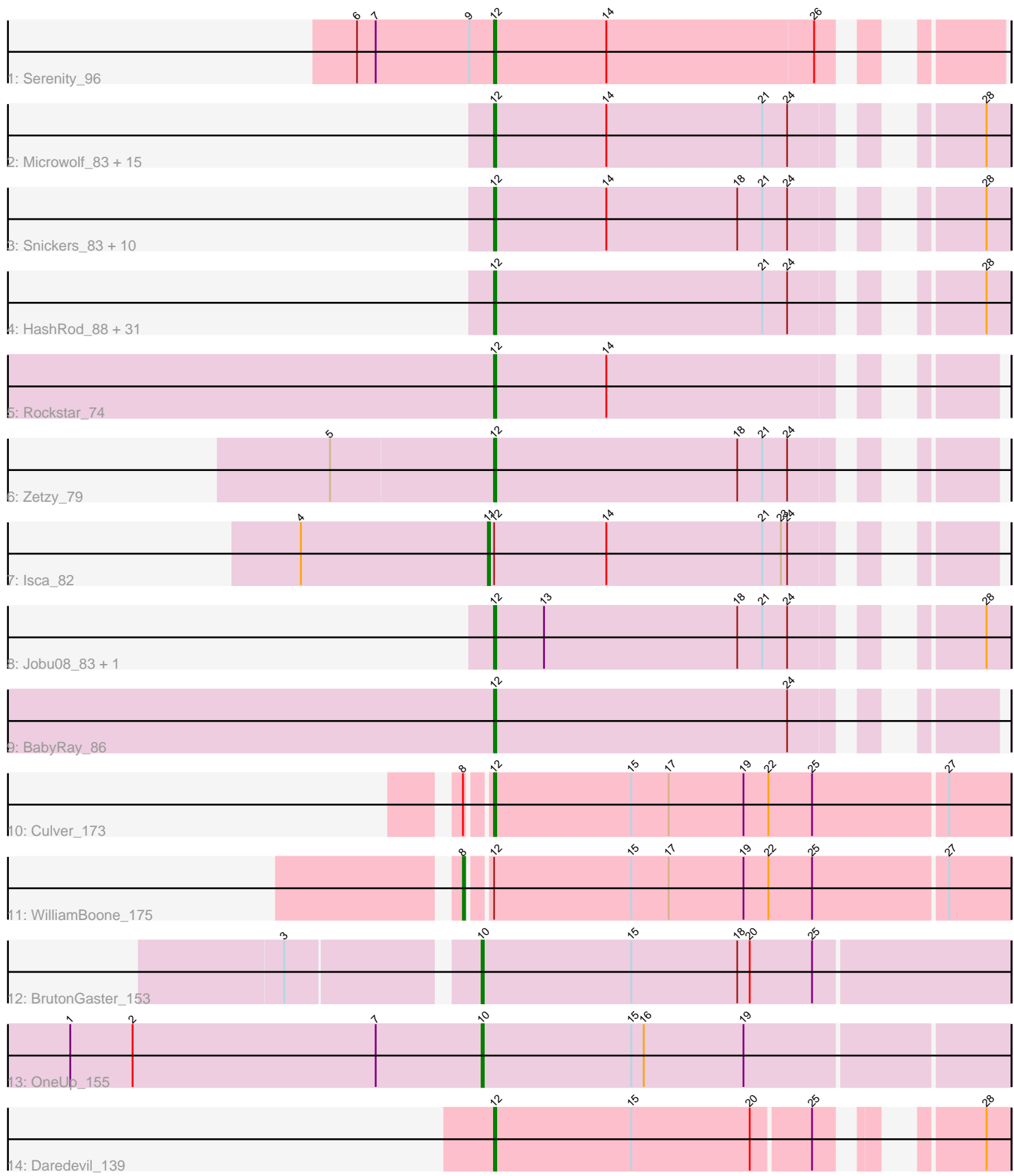

Note: Tracks are now grouped by subcluster and scaled. Switching in subcluster is indicated by changes in track color. Track scale is now set by default to display the region 30 bp upstream of start 1 to 30 bp downstream of the last possible start. If this default region is judged to be packed too tightly with annotated starts, the track will be further scaled to only show that region of the ORF with annotated starts. This action will be indicated by adding "Zoomed" to the title. For starts, yellow indicates the location of called starts comprised solely of Glimmer/GeneMark auto-annotations, green indicates the location of called starts with at least 1 manual gene annotation.

# Pham 1325 Report

This analysis was run 04/28/24 on database version 559.

Pham number 1325 has 71 members, 1 are drafts.

Phages represented in each track:

• Track 1 : Serenity 96

• Track 2 : Microwolf\_83, BreSam8\_88, LugYA\_90, Watson\_87, Pembroke\_88, Cullens\_88, Lilith\_85, Grub\_85, MadMarie\_85, Malinsilva\_91, JenCasNa\_88, Fernando\_88, Taurus\_88, MoneyMay\_87, Marie\_85, PGHhamlin\_90 • Track 3 : Snickers\_83, DaHudson\_87, Spike509\_88, Ollie\_88, Mainiac\_87, GtownJaz\_88, Sabia\_85, Anubis\_92, LBerry\_89, Stagni\_84, StepMih\_88 • Track 4 : HashRod 88, Sabinator 85, Methuselah 80, PotatoSplit 88, JHC117 82, GingkoMaracino\_87, Rummer\_86, Misomonster\_83, BuzzBuzz\_81, P28Green\_87, Wooldri 89, Bxz2 82, Beauxregard13 86, EpicPhail 88, Daishi 86, Hercules11 87, Penny1\_87, Grum1\_87, Vix\_83, Tiffany\_86, LarryKay\_87, Soshari\_89, SoYo\_84, Dieselweasel\_88, MarQuardt\_87, KADY\_84, Louie6 86, Aglet\_88, AgronaGT15\_79, Phoebe\_88, Colbster\_83, Grif\_85

- Track 5 : Rockstar\_74
- Track 6 : Zetzy\_79
- Track 7 : Isca\_82
- Track 8 : Jobu08 83, SoilDragon 88
- Track 9 : BabyRay\_86
- Track 10 : Culver<sup>173</sup>
- Track 11 : WilliamBoone 175
- Track 12 : BrutonGaster 153
- Track 13 : OneUp\_155
- Track 14 : Daredevil\_139

## **Summary of Final Annotations (See graph section above for start numbers):**

The start number called the most often in the published annotations is 12, it was called in 66 of the 70 non-draft genes in the pham.

Genes that call this "Most Annotated" start:

• Aglet\_88, AgronaGT15\_79, Anubis\_92, BabyRay\_86, Beauxregard13\_86, BreSam8\_88, BuzzBuzz\_81, Bxz2\_82, Colbster\_83, Cullens\_88, Culver\_173, DaHudson\_87, Daishi\_86, Daredevil\_139, Dieselweasel\_88, EpicPhail\_88, Fernando\_88, GingkoMaracino\_87, Grif\_85, Grub\_85, Grum1\_87, GtownJaz\_88, HashRod\_88, Hercules11\_87, JHC117\_82, JenCasNa\_88, Jobu08\_83, KADY\_84, LBerry 89, LarryKay 87, Lilith 85, Louie6 86, LugYA 90, MadMarie 85, Mainiac\_87, Malinsilva\_91, MarQuardt\_87, Marie\_85, Methuselah\_80, Microwolf\_83, Misomonster\_83, MoneyMay\_87, Ollie\_88, P28Green\_87, PGHhamlin\_90, Pembroke\_88, Penny1\_87, Phoebe\_88, PotatoSplit\_88, Rockstar\_74, Rummer\_86, Sabia\_85, Sabinator\_85, Serenity\_96, Snickers\_83, SoYo\_84, SoilDragon\_88, Soshari\_89, Spike509\_88, Stagni\_84, StepMih\_88, Taurus\_88, Tiffany\_86, Vix\_83, Watson 87, Wooldri 89, Zetzy<sup>79</sup>,

Genes that have the "Most Annotated" start but do not call it: • Isca\_82, WilliamBoone\_175,

Genes that do not have the "Most Annotated" start: • BrutonGaster\_153, OneUp\_155,

## **Summary by start number:**

Start 8:

- Found in 2 of 71 ( 2.8% ) of genes in pham
- Manual Annotations of this start: 1 of 70
- Called 50.0% of time when present
- Phage (with cluster) where this start called: WilliamBoone 175 (CQ1),

Start 10:

- Found in 2 of 71 ( 2.8% ) of genes in pham
- Manual Annotations of this start: 2 of 70
- Called 100.0% of time when present
- Phage (with cluster) where this start called: BrutonGaster 153 (CQ2), OneUp 155 (CQ2),

Start 11:

- Found in 1 of 71 ( 1.4% ) of genes in pham
- Manual Annotations of this start: 1 of 70
- Called 100.0% of time when present
- Phage (with cluster) where this start called: Isca 82 (A3),

Start 12:

- Found in 69 of 71 ( 97.2% ) of genes in pham
- Manual Annotations of this start: 66 of 70
- Called 97.1% of time when present

• Phage (with cluster) where this start called: Aglet\_88 (A3), AgronaGT15\_79 (A3), Anubis\_92 (A3), BabyRay\_86 (A3), Beauxregard13\_86 (A3), BreSam8\_88 (A3), BuzzBuzz\_81 (A3), Bxz2\_82 (A3), Colbster\_83 (A3), Cullens\_88 (A3), Culver\_173 (CQ1), DaHudson\_87 (A3), Daishi\_86 (A3), Daredevil\_139 (DL), Dieselweasel\_88 (A3), EpicPhail\_88 (A3), Fernando\_88 (A3), GingkoMaracino\_87 (A3), Grif\_85 (A3), Grub\_85 (A3), Grum1\_87 (A3), GtownJaz\_88 (A3), HashRod\_88 (A3), Hercules11\_87 (A3), JHC117\_82 (A3), JenCasNa\_88 (A3), Jobu08\_83 (A3), KADY\_84 (A3), LBerry\_89 (A3), LarryKay\_87 (A3), Lilith\_85 (A3), Louie6\_86 (A3), LugYA\_90 (A3), MadMarie\_85 (A3), Mainiac\_87 (A3), Malinsilva\_91 (A3), MarQuardt\_87 (A3), Marie\_85 (A3), Methuselah\_80 (A3), Microwolf\_83 (A3), Misomonster\_83 (A3), MoneyMay\_87 (A3), Ollie\_88 (A3), P28Green\_87 (A3), PGHhamlin\_90 (A3), Pembroke\_88 (A3), Penny1\_87 (A3), Phoebe\_88 (A3), PotatoSplit\_88 (A3), Rockstar\_74 (A3), Rummer\_86 (A3), Sabia\_85 (A3), Sabinator\_85 (A3), Serenity\_96 (A2), Snickers\_83 (A3), SoYo\_84 (A3),

SoilDragon\_88 (A3), Soshari\_89 (A3), Spike509\_88 (A3), Stagni\_84 (A3), StepMih\_88 (A3), Taurus\_88 (A3), Tiffany\_86 (A3), Vix\_83 (A3), Watson\_87 (A3), Wooldri\_89 (A3), Zetzy\_79 (A3),

#### **Summary by clusters:**

There are 5 clusters represented in this pham: CQ2, A3, A2, CQ1, DL,

Info for manual annotations of cluster A2: •Start number 12 was manually annotated 1 time for cluster A2.

Info for manual annotations of cluster A3: •Start number 11 was manually annotated 1 time for cluster A3. •Start number 12 was manually annotated 63 times for cluster A3.

Info for manual annotations of cluster CQ1: •Start number 8 was manually annotated 1 time for cluster CQ1. •Start number 12 was manually annotated 1 time for cluster CQ1.

Info for manual annotations of cluster CQ2: •Start number 10 was manually annotated 2 times for cluster CQ2.

Info for manual annotations of cluster DL: •Start number 12 was manually annotated 1 time for cluster DL.

#### **Gene Information:**

Gene: Aglet\_88 Start: 47991, Stop: 47776, Start Num: 12 Candidate Starts for Aglet\_88: (Start: 12 @47991 has 66 MA's), (21, 47862), (24, 47850), (28, 47787),

Gene: AgronaGT15\_79 Start: 45968, Stop: 45753, Start Num: 12 Candidate Starts for AgronaGT15\_79: (Start: 12 @45968 has 66 MA's), (21, 45839), (24, 45827), (28, 45764),

Gene: Anubis\_92 Start: 47968, Stop: 47753, Start Num: 12 Candidate Starts for Anubis\_92: (Start: 12 @47968 has 66 MA's), (14, 47914), (18, 47851), (21, 47839), (24, 47827), (28, 47764),

Gene: BabyRay\_86 Start: 47742, Stop: 47533, Start Num: 12 Candidate Starts for BabyRay\_86: (Start: 12 @47742 has 66 MA's), (24, 47601),

Gene: Beauxregard13\_86 Start: 47999, Stop: 47784, Start Num: 12 Candidate Starts for Beauxregard13\_86: (Start: 12 @47999 has 66 MA's), (21, 47870), (24, 47858), (28, 47795),

Gene: BreSam8\_88 Start: 48070, Stop: 47855, Start Num: 12 Candidate Starts for BreSam8\_88: (Start: 12 @48070 has 66 MA's), (14, 48016), (21, 47941), (24, 47929), (28, 47866), Gene: BrutonGaster\_153 Start: 83399, Stop: 83148, Start Num: 10 Candidate Starts for BrutonGaster\_153: (3, 83483), (Start: 10 @83399 has 2 MA's), (15, 83327), (18, 83276), (20, 83270), (25, 83240),

Gene: BuzzBuzz\_81 Start: 48024, Stop: 47809, Start Num: 12 Candidate Starts for BuzzBuzz\_81: (Start: 12 @48024 has 66 MA's), (21, 47895), (24, 47883), (28, 47820),

Gene: Bxz2\_82 Start: 48031, Stop: 47816, Start Num: 12 Candidate Starts for Bxz2\_82: (Start: 12 @48031 has 66 MA's), (21, 47902), (24, 47890), (28, 47827),

Gene: Colbster\_83 Start: 47999, Stop: 47784, Start Num: 12 Candidate Starts for Colbster\_83: (Start: 12 @47999 has 66 MA's), (21, 47870), (24, 47858), (28, 47795),

Gene: Cullens\_88 Start: 47993, Stop: 47778, Start Num: 12 Candidate Starts for Cullens\_88: (Start: 12 @47993 has 66 MA's), (14, 47939), (21, 47864), (24, 47852), (28, 47789),

Gene: Culver\_173 Start: 86250, Stop: 86005, Start Num: 12 Candidate Starts for Culver\_173: (Start: 8 @86259 has 1 MA's), (Start: 12 @86250 has 66 MA's), (15, 86184), (17, 86166), (19, 86130), (22, 86118), (25, 86097), (27, 86034),

Gene: DaHudson\_87 Start: 48069, Stop: 47854, Start Num: 12 Candidate Starts for DaHudson\_87: (Start: 12 @48069 has 66 MA's), (14, 48015), (18, 47952), (21, 47940), (24, 47928), (28, 47865),

Gene: Daishi\_86 Start: 46865, Stop: 46650, Start Num: 12 Candidate Starts for Daishi\_86: (Start: 12 @46865 has 66 MA's), (21, 46736), (24, 46724), (28, 46661),

Gene: Daredevil\_139 Start: 79759, Stop: 79547, Start Num: 12 Candidate Starts for Daredevil\_139: (Start: 12 @79759 has 66 MA's), (15, 79693), (20, 79636), (25, 79609), (28, 79558),

Gene: Dieselweasel\_88 Start: 47997, Stop: 47782, Start Num: 12 Candidate Starts for Dieselweasel\_88: (Start: 12 @47997 has 66 MA's), (21, 47868), (24, 47856), (28, 47793),

Gene: EpicPhail\_88 Start: 47999, Stop: 47784, Start Num: 12 Candidate Starts for EpicPhail\_88: (Start: 12 @47999 has 66 MA's), (21, 47870), (24, 47858), (28, 47795),

Gene: Fernando\_88 Start: 47993, Stop: 47778, Start Num: 12 Candidate Starts for Fernando\_88: (Start: 12 @47993 has 66 MA's), (14, 47939), (21, 47864), (24, 47852), (28, 47789),

Gene: GingkoMaracino\_87 Start: 47876, Stop: 47661, Start Num: 12 Candidate Starts for GingkoMaracino\_87: (Start: 12 @47876 has 66 MA's), (21, 47747), (24, 47735), (28, 47672), Gene: Grif\_85 Start: 48072, Stop: 47857, Start Num: 12 Candidate Starts for Grif\_85: (Start: 12 @48072 has 66 MA's), (21, 47943), (24, 47931), (28, 47868),

Gene: Grub\_85 Start: 48069, Stop: 47854, Start Num: 12 Candidate Starts for Grub\_85: (Start: 12 @48069 has 66 MA's), (14, 48015), (21, 47940), (24, 47928), (28, 47865),

Gene: Grum1\_87 Start: 47998, Stop: 47783, Start Num: 12 Candidate Starts for Grum1\_87: (Start: 12 @47998 has 66 MA's), (21, 47869), (24, 47857), (28, 47794),

Gene: GtownJaz\_88 Start: 48077, Stop: 47862, Start Num: 12 Candidate Starts for GtownJaz\_88: (Start: 12 @48077 has 66 MA's), (14, 48023), (18, 47960), (21, 47948), (24, 47936), (28, 47873),

Gene: HashRod\_88 Start: 48020, Stop: 47805, Start Num: 12 Candidate Starts for HashRod\_88: (Start: 12 @48020 has 66 MA's), (21, 47891), (24, 47879), (28, 47816),

Gene: Hercules11\_87 Start: 48007, Stop: 47792, Start Num: 12 Candidate Starts for Hercules11\_87: (Start: 12 @48007 has 66 MA's), (21, 47878), (24, 47866), (28, 47803),

Gene: Isca\_82 Start: 47026, Stop: 46814, Start Num: 11 Candidate Starts for Isca\_82: (4, 47116), (Start: 11 @47026 has 1 MA's), (Start: 12 @47023 has 66 MA's), (14, 46969), (21, 46894), (23, 46885), (24, 46882),

Gene: JHC117\_82 Start: 47993, Stop: 47778, Start Num: 12 Candidate Starts for JHC117\_82: (Start: 12 @47993 has 66 MA's), (21, 47864), (24, 47852), (28, 47789),

Gene: JenCasNa\_88 Start: 47993, Stop: 47778, Start Num: 12 Candidate Starts for JenCasNa\_88: (Start: 12 @47993 has 66 MA's), (14, 47939), (21, 47864), (24, 47852), (28, 47789),

Gene: Jobu08\_83 Start: 47903, Stop: 47688, Start Num: 12 Candidate Starts for Jobu08\_83: (Start: 12 @47903 has 66 MA's), (13, 47879), (18, 47786), (21, 47774), (24, 47762), (28, 47699),

Gene: KADY\_84 Start: 48025, Stop: 47810, Start Num: 12 Candidate Starts for KADY\_84: (Start: 12 @48025 has 66 MA's), (21, 47896), (24, 47884), (28, 47821),

Gene: LBerry\_89 Start: 48080, Stop: 47865, Start Num: 12 Candidate Starts for LBerry\_89: (Start: 12 @48080 has 66 MA's), (14, 48026), (18, 47963), (21, 47951), (24, 47939), (28, 47876),

Gene: LarryKay\_87 Start: 48029, Stop: 47814, Start Num: 12 Candidate Starts for LarryKay\_87: (Start: 12 @48029 has 66 MA's), (21, 47900), (24, 47888), (28, 47825), Gene: Lilith\_85 Start: 48069, Stop: 47854, Start Num: 12 Candidate Starts for Lilith\_85: (Start: 12 @48069 has 66 MA's), (14, 48015), (21, 47940), (24, 47928), (28, 47865), Gene: Louie6\_86 Start: 48026, Stop: 47811, Start Num: 12 Candidate Starts for Louie6\_86: (Start: 12 @48026 has 66 MA's), (21, 47897), (24, 47885), (28, 47822), Gene: LugYA\_90 Start: 47994, Stop: 47779, Start Num: 12 Candidate Starts for LugYA\_90: (Start: 12 @47994 has 66 MA's), (14, 47940), (21, 47865), (24, 47853), (28, 47790), Gene: MadMarie\_85 Start: 48077, Stop: 47862, Start Num: 12 Candidate Starts for MadMarie\_85: (Start: 12 @48077 has 66 MA's), (14, 48023), (21, 47948), (24, 47936), (28, 47873), Gene: Mainiac\_87 Start: 48069, Stop: 47854, Start Num: 12 Candidate Starts for Mainiac\_87: (Start: 12 @48069 has 66 MA's), (14, 48015), (18, 47952), (21, 47940), (24, 47928), (28, 47865), Gene: Malinsilva\_91 Start: 48068, Stop: 47853, Start Num: 12 Candidate Starts for Malinsilva\_91: (Start: 12 @48068 has 66 MA's), (14, 48014), (21, 47939), (24, 47927), (28, 47864), Gene: MarQuardt\_87 Start: 47997, Stop: 47782, Start Num: 12 Candidate Starts for MarQuardt\_87: (Start: 12 @47997 has 66 MA's), (21, 47868), (24, 47856), (28, 47793), Gene: Marie\_85 Start: 47993, Stop: 47778, Start Num: 12 Candidate Starts for Marie\_85: (Start: 12 @47993 has 66 MA's), (14, 47939), (21, 47864), (24, 47852), (28, 47789), Gene: Methuselah\_80 Start: 48019, Stop: 47804, Start Num: 12 Candidate Starts for Methuselah\_80: (Start: 12 @48019 has 66 MA's), (21, 47890), (24, 47878), (28, 47815), Gene: Microwolf\_83 Start: 48092, Stop: 47877, Start Num: 12 Candidate Starts for Microwolf\_83: (Start: 12 @48092 has 66 MA's), (14, 48038), (21, 47963), (24, 47951), (28, 47888), Gene: Misomonster\_83 Start: 45631, Stop: 45416, Start Num: 12 Candidate Starts for Misomonster\_83: (Start: 12 @45631 has 66 MA's), (21, 45502), (24, 45490), (28, 45427), Gene: MoneyMay\_87 Start: 47993, Stop: 47778, Start Num: 12 Candidate Starts for MoneyMay\_87: (Start: 12 @47993 has 66 MA's), (14, 47939), (21, 47864), (24, 47852), (28, 47789), Gene: Ollie\_88 Start: 47947, Stop: 47732, Start Num: 12 Candidate Starts for Ollie\_88: (Start: 12 @47947 has 66 MA's), (14, 47893), (18, 47830), (21, 47818), (24, 47806), (28, 47743), Gene: OneUp\_155 Start: 86097, Stop: 85849, Start Num: 10

Candidate Starts for OneUp\_155: (1, 86295), (2, 86265), (7, 86148), (Start: 10 @86097 has 2 MA's), (15, 86025), (16, 86019), (19, 85971),

Gene: P28Green\_87 Start: 48001, Stop: 47786, Start Num: 12 Candidate Starts for P28Green\_87: (Start: 12 @48001 has 66 MA's), (21, 47872), (24, 47860), (28, 47797),

Gene: PGHhamlin\_90 Start: 48068, Stop: 47853, Start Num: 12 Candidate Starts for PGHhamlin\_90: (Start: 12 @48068 has 66 MA's), (14, 48014), (21, 47939), (24, 47927), (28, 47864),

Gene: Pembroke\_88 Start: 48077, Stop: 47862, Start Num: 12 Candidate Starts for Pembroke\_88: (Start: 12 @48077 has 66 MA's), (14, 48023), (21, 47948), (24, 47936), (28, 47873),

Gene: Penny1\_87 Start: 47999, Stop: 47784, Start Num: 12 Candidate Starts for Penny1\_87: (Start: 12 @47999 has 66 MA's), (21, 47870), (24, 47858), (28, 47795),

Gene: Phoebe\_88 Start: 47991, Stop: 47776, Start Num: 12 Candidate Starts for Phoebe\_88: (Start: 12 @47991 has 66 MA's), (21, 47862), (24, 47850), (28, 47787),

Gene: PotatoSplit\_88 Start: 47999, Stop: 47784, Start Num: 12 Candidate Starts for PotatoSplit\_88: (Start: 12 @47999 has 66 MA's), (21, 47870), (24, 47858), (28, 47795),

Gene: Rockstar\_74 Start: 44830, Stop: 44621, Start Num: 12 Candidate Starts for Rockstar\_74: (Start: 12 @44830 has 66 MA's), (14, 44776),

Gene: Rummer\_86 Start: 48023, Stop: 47808, Start Num: 12 Candidate Starts for Rummer\_86: (Start: 12 @48023 has 66 MA's), (21, 47894), (24, 47882), (28, 47819),

Gene: Sabia\_85 Start: 48084, Stop: 47869, Start Num: 12 Candidate Starts for Sabia\_85: (Start: 12 @48084 has 66 MA's), (14, 48030), (18, 47967), (21, 47955), (24, 47943), (28, 47880),

Gene: Sabinator\_85 Start: 47997, Stop: 47782, Start Num: 12 Candidate Starts for Sabinator\_85: (Start: 12 @47997 has 66 MA's), (21, 47868), (24, 47856), (28, 47793),

Gene: Serenity\_96 Start: 49962, Stop: 49750, Start Num: 12 Candidate Starts for Serenity\_96: (6, 50028), (7, 50019), (9, 49974), (Start: 12 @49962 has 66 MA's), (14, 49908), (26, 49809),

Gene: Snickers\_83 Start: 48049, Stop: 47834, Start Num: 12 Candidate Starts for Snickers\_83: (Start: 12 @48049 has 66 MA's), (14, 47995), (18, 47932), (21, 47920), (24, 47908), (28, 47845),

Gene: SoYo\_84 Start: 47911, Stop: 47696, Start Num: 12

Candidate Starts for SoYo\_84: (Start: 12 @47911 has 66 MA's), (21, 47782), (24, 47770), (28, 47707),

Gene: SoilDragon\_88 Start: 47519, Stop: 47304, Start Num: 12 Candidate Starts for SoilDragon\_88: (Start: 12 @47519 has 66 MA's), (13, 47495), (18, 47402), (21, 47390), (24, 47378), (28, 47315),

Gene: Soshari\_89 Start: 48019, Stop: 47804, Start Num: 12 Candidate Starts for Soshari\_89: (Start: 12 @48019 has 66 MA's), (21, 47890), (24, 47878), (28, 47815),

Gene: Spike509\_88 Start: 48101, Stop: 47886, Start Num: 12 Candidate Starts for Spike509\_88: (Start: 12 @48101 has 66 MA's), (14, 48047), (18, 47984), (21, 47972), (24, 47960), (28, 47897),

Gene: Stagni\_84 Start: 48079, Stop: 47864, Start Num: 12 Candidate Starts for Stagni\_84: (Start: 12 @48079 has 66 MA's), (14, 48025), (18, 47962), (21, 47950), (24, 47938), (28, 47875),

Gene: StepMih\_88 Start: 48070, Stop: 47855, Start Num: 12 Candidate Starts for StepMih\_88: (Start: 12 @48070 has 66 MA's), (14, 48016), (18, 47953), (21, 47941), (24, 47929), (28, 47866),

Gene: Taurus\_88 Start: 47993, Stop: 47778, Start Num: 12 Candidate Starts for Taurus\_88: (Start: 12 @47993 has 66 MA's), (14, 47939), (21, 47864), (24, 47852), (28, 47789),

Gene: Tiffany\_86 Start: 47883, Stop: 47668, Start Num: 12 Candidate Starts for Tiffany\_86: (Start: 12 @47883 has 66 MA's), (21, 47754), (24, 47742), (28, 47679),

Gene: Vix\_83 Start: 48078, Stop: 47863, Start Num: 12 Candidate Starts for Vix\_83: (Start: 12 @48078 has 66 MA's), (21, 47949), (24, 47937), (28, 47874),

Gene: Watson\_87 Start: 48068, Stop: 47853, Start Num: 12 Candidate Starts for Watson\_87: (Start: 12 @48068 has 66 MA's), (14, 48014), (21, 47939), (24, 47927), (28, 47864),

Gene: WilliamBoone\_175 Start: 85955, Stop: 85701, Start Num: 8 Candidate Starts for WilliamBoone\_175: (Start: 8 @85955 has 1 MA's), (Start: 12 @85946 has 66 MA's), (15, 85880), (17, 85862), (19, 85826), (22, 85814), (25, 85793), (27, 85730),

Gene: Wooldri\_89 Start: 47904, Stop: 47689, Start Num: 12 Candidate Starts for Wooldri\_89: (Start: 12 @47904 has 66 MA's), (21, 47775), (24, 47763), (28, 47700),

Gene: Zetzy\_79 Start: 45457, Stop: 45248, Start Num: 12 Candidate Starts for Zetzy\_79: (5, 45535), (Start: 12 @45457 has 66 MA's), (18, 45340), (21, 45328), (24, 45316),